### Dự án Danida

Nghiên cứu thuỷ tai do biến đổi khí hậu và xây dựng hệ thống thông tin nhiều bên tham gia nhằm giảm thiểu tính dễ bị tổn thương ở Bắc Trung Bộ Việt Nam (CPIS)

Mã số . 11-P04-VIE

Tên dự án:

Dự án Nghiên cứu thiên tai do biến đổi khí hậu và xây dựng hệ thống thông tin nhiều bên tham gia nhằm giảm thiểu tính dễ bị tổn thương ở Bắc Trung Bộ Việt Nam

Chủ nhiệm dự án: GS. TS. Phan Văn Tân

Báo cáo WP3:

# ĐỊNH DẠNG KẾT QUẢ ĐẦU RA PHỤC VỤ CÁC NHÓM NGHIÊN CỨU KHÁC

Người thực hiện: Ngô Đức Thành

## Nội dung 25:

# Báo cáo kĩ thuật định dạng kết quả dự tính lượng mưa và hoàn lưu khí quyển.

Người thực hiện: Nguyễn Quang Trung

## 1. Đặt vấn đề

Một trong những nhiệm vụ quan trọng để phân tích kết quả mô hình khu vực (RCM) là việc định dạng kết quả, trong đó mưa và hoàn lưu khí quyển đòi hỏi kĩ thuật phức tạp hơn so với nhiệt độ. Các số liệu RCM vào sẽ được mô hình khu vực đưa về miền tính nhỏ hơn, sau đó được nội suy về các điểm lưới có độ phân giải cao để bắt đầu một quy trình dự báo nghiệp vụ. Trường đầu vào này sẽ được tích phân để đưa ra kết quả dự báo cho tương lai. Tuy nhiên định dạng GRIB1 và GRIB2 không thể đọc trực tiếp giống như định dạng ASCII. Để truy xuất và hiển thị định dạng này đòi hỏi những chương trình đặc biệt và những thư viện hỗ trợ kèm theo. Hơn nữa, những mô hình số khác nhau đòi hỏi những định dạng đầu vào khác nhau. Đồng thời những định dạng đầu vào này phải thỏa mãn những chỉ số động lực cơ bản của khí quyển theo cả phương ngang và phương thẳng đứng. Mọi sự sai sót trong trường số liệu này đều có thể dẫn đến những kết quả dự báo sai hoặc mô hình sẽ phát sinh bất ổn định. Điều này sẽ cực kì nguy hiểm bởi kết quả một dự báo phụ thuộc rất nhiều vào điều kiện đầu vào. Do đó, bộ số liệu RCM cần được kiểm tra chất lượng và chuẩn hóa trước khi được làm đầu vào cho các mô hình khu vực.

Các trường phân tích RCM được cung cấp tại mực bề mặt, 26 mực khí áp bắt buộc theo tiêu chuẩn quốc tế (và cả các mực khí áp khác) từ 1000mb đến 10mb, trong lớp biên bề mặt và trên một số mực sigma, tấng đối lưu hạn và một vài mực phụ khác trong lớp bề mặt để khởi tạo các mô hình đất bề mặt (land-surface models). Các trường khí tượng cơ bản bao gồm áp suất bề mặt, áp suất mực nước biển, độ cao địa thế vị, nhiệt độ, nhiệt độ bề mặt biển, giá trị biến đất, lớp băng bao phủ, độ ẩm tương đối, các trường gió kinh hướng và vĩ hướng, chuyển động thẳng đứng, độ xoáy và ozone.

Khi thêm các biến phân tích chuẩn vào, trường toàn cầu mới với các đại lượng khác nhau sẽ trở nên dễ dàng sử dụng từ số liệu vệ tinh và/ hoặc từ chính mô hình.

Trong một vài trường hợp sản phẩm từ vệ tinh cũng có thể được tạo ra như một phần của quá trình đồng hóa số liệu 4 chiều như vậy một số yếu tố của mô hình và/ hoặc các trường phân tích được sử dụng. Ví dụ các sản phẩm mới có thể gồm bức xạ sóng ngắn và sóng dài tại đỉnh khí quyển và mặt đất, mây phủ, nước giáng thủy, và mây dạng lỏng. Các trường của độ ẩm đất, độ phủ tuyết, nhiệt độ bề mặt, gió bề mặt và ứng suất gió, thông lượng ẩn nhiệt và thông lượng hiển nhiệt có thể được tạo ra. Một số trường sẽ đòi hỏi có thành phần mô hình nhiều hơn các trường khác. Tất cả các các trường cần được thông qua. Toàn diện hơn việc sử dụng mô hình có thể ước lượng giáng thủy, ẩn nhiệt và các trường đoạn nhiệt khác trong khí quyển. Do tầm quan trọng của giáng thủy đối với chu trình nước, trong nông nghiệp, và quá trình đoạn nhiệt vận chuyển toàn bộ vào hoàn lưu khí quyển, vì vậy giáng thủy rất được quan tâm trong các trường này. Do đó, mong muốn để có được càng nhiều thông tin càng tốt về các trường này và sử dụng các hạn chế vật lý bất cứ khi nào có thể để cố gắng xác định chính xác hơn.

Các phân tích khí quyển toàn cầu tạo ra như một kết quả từ đồng hóa số liệu 4 chiều bao gồm các trường toàn cầu của thành phần gió Đông và gió Tây, độ cao địa thế vị, nhiệt độ ảo, và độ ẩm tương đối hoặc độ ẩm tương đương, độ ẩm riêng là một hàm của áp suất, kinh độ và vĩ độ. Thời gian gần đây, các đại lượng này được phân tích trên các mực của mô hình dự báo số thời tiết, đã sử dụng trong đồng hóa số liệu 4 chiều để cung cấp phỏng đoán đầu tiên cho quá trình phân tích. Các mực này là các mực sigma ở đây sigma = p/ps , ps là áp suất bề mặt được xác định trên địa hình bề mặt. Như một sự lựa chọn, các mực mô hình là sự kết hợp giữa trục sigma – áp suất, với áp suất không đổi trên khoảng 100 mb. Các trường phân tích trên các mực áp suất chuẩn được tạo ra bởi nội suy. Thực tế, những sự thay đổi trong phân tích từ quan trắc synop trong thời gian tiếp theo được nội suy để cập nhật các trường mực áp suất chuẩn. Các trường phân kỳ ngang và chuyển động thẳng đứng (w= thẳng đứng p- xoáy) được phỏng đoán từ các phân tích. Khi các trường được phân tích, chúng được ban đầu hóa bằng cách sử dụng một phương pháp quen thuộc gọi là phương pháp ban đầu hóa phi tuyến thông thường (nonlinear normal mode initialization NNWI) để đưa khối lượng và trường nhiệt vào cân bằng động lực với trường xoáy thích hợp với các chuyển động tần suất thấp chiếm ưu thế trong khí quyển. Bởi vậy, các số liệu lưới phân tích có thể được ban đầu hóa hoặc không.

Mặc dù quá trình xây dựng bộ dữ liệu phân tích có vẻ như đơn giản, khó khăn

cơ bản là những biến trên lưới phân tích này luôn có một sai số nhất định. Chính những sai số hệ thống này đã và đang hạn chế tính hữu ích của dữ liệu phân tích. Mô hình số, vật lý, độ phân giải theo phương ngang và phương thẳng đứng, các thay đổi khác theo thời gian (hình 6.1) được giới thiệu không đồng nhất vào trong các lưới phân tích này (hình 6.2). Để cung cấp cho các nhà nghiên cứu các phân tích tương đối rõ ràng, có thể được sử dụng để giải quyết một loạt các đề tài nghiên cứu, một số tổ chức nghiệp và tổ chức nghiên cứu đang thiết lập chương trình riêng của họ để tái phân tích các dữ liệu cho các khoảng thời gian khác nhau. Một số tổ chức sau đây đã thành lập dự án tái phân tích: NCEP-NCAR, ECMWF, NASA GSFC, và NRL (Monterey). Mỗi một tổ chức sử dụng sơ đồ mô hình và đồng hóa số liệu riêng của mình để tạo ra lưới phân tích mỗi 6 giờ trong khoảng thời gian đã qua. Bảng 6.1 cung cấp một danh sách ngắn gọn về bộ số liệu tái phân tích thường xuyên được truy cập.

Không giống như các sơ đồ mô hình/ đồng hóa không thay đổi, cơ sở dữ liệu quan trắc sẽ thay đổi theo thời gian và được sử dụng làm cơ sở cho các kết quả phân tích. Những cơ sở dữ liệu đầu vào tương tự nhau trong nhiều khía cạnh, nhưng sẽ khác nhau ở cách nào đó: ví dụ như, NCEP-NCAR sử dụng một thiết lập toàn diện của các quan trắc đánh giá chất lượng bao gồm sự phục hồi bộ số liệu 'thiếu sót', ECMWF sử dung trực tiếp số liệu vệ tinh đồng hóa để cải thiện việc phân tích đô ẩm; NASA GSFC bao gồm các số liệu vệ tinh đặc biệt; và NRL sử dụng quan trắc nghiệp vụ có sẵn. Sự không đồng nhất của các mô hình, các phương pháp đồng hóa và số liệu sẽ cho phép các nhà nghiên cứu đánh giá mức độ thích hợp giữa các sản phẩm cuối cùng có thể được giải thích như là một thước đo về độ tin cậy.

## 2. Giới thiệu về định dạng GRIB

Grib (GRIdded Binary hoặc General Regularly-distributed Information in Binary form) là một định dạng dữ liệu một cách ngắn gọn và được sử dụng phổ biến trong ngành khí tượng để lưu trữ dữ liệu thời tiết lịch sử và dự báo cho tương lai. Định dạng này được chuẩn hóa bởi tổ chức khí tượng thế giới World Meteorological Organization (WMO) được biết dưới số hiệu GRIB FM 92-IX. Hiện tại có 3 kiểu định dạng GRIB. Kiểu 0 được sử dụng rất hạn chế trong các dự án như TOGA và không còn được sử dụng ở thời điểm hiện tại. Kiểu định dạng thứ 1, GRIB1 đã được sử dụng rộng rãi bởi các trung tâm khí tượng trên thế giới để làm đầu ra cho các dự báo số trị. Một

thế hệ mới của định dạng này là GRIB2 cũng mới được đưa ra, và các định dạng số liệu cũ đang được chuyển từ từ sang kiểu định dạng mới này.

Một file GRIB thực chất là một bảng ghi của các chuỗi số liệu độc lập, và các chuỗi số liệu độc lập này có thể đứng riêng như là những trường số liệu đơn lẻ. Một bảng ghi số liệu GRIB có thể được ghép với các bảng ghi của 1 file GRIB khác để tạo thành một file lớn hơn mà không có một ảnh hưởng nào tới các trường ban đầu.

Một file GRIB có hai phần chính, phần thứ nhất mô tả các trường (header) và thành phần thứ mai là các số liệu dưới dạng nhị phân (binary). Tất cả các file nhị phân GRIB1 đều không thể nén được nhưng GRIB2 thì có thể nén được. Thành phần header được mô tả ở dạng 8 bit, ở đó dựa trên 2 số nhị phân được chuyển sang dạng thập phân với giá trị bit nhị phân đầu tiên được bắt đầu ở bên trái.

Trog header của một file GRIB có hai thành phần chính. Phần bắt buộc (Product Definition Section – PDS) và phần tùy ý (Grid Description Section – GDS). PDS mô tả người đã tạo ra chuỗi số liệu (có thể là nhà nghiên cứu hoặc trung tâm nghiệp vụ), liên quan tới mô hình hoặc các quá trình xử lí (có thể là mô hình dự báo hoặc mô hình toàn cầu). Số liệu được lưu trữ có thể là trường gió, nhiệt, nồng độ ozone ... và đơn vị của trường số liệu như mét, hpa ... chuỗi theo mực thẳng đứng và các nhãn thời gian. GDS mô tả cách tổ chức theo thời gian của chuỗi số liệu đó. Các thông tin như chu kì dao động, phân kì hội tụ, và xoáy trên các lưới (Gaussia, X-Y) độ phân giải ngang...

Mô tả một giá trị đơn trong GRIB như sau:

$$
Y \times 10^{D} = R + (X \times 2^{E})
$$

 $\dot{\rm O}$  đó:

 $Y =$ Các giá trị chưa giải nén; đơn vị trong Bảng 2;  $D =$  giá trị thập phân của yếu tố  $R =$  giá trị tham chiếu (32 bits);  $X =$  giá trị nội tại E = giá trị nhị phân của biến chuỗi

Giá trị tham chiếu (R) là giá trị nhỏ nhất (có thể) của giá trị số liệu dưới dạng thập phân được mã hóa.

R được thay thế bởi BDS trong hệ bát phân như một biến thực

#### sAAAAAAA BBBBBBBB BBBBBBBB BBBBBBBB

ở đó s = tín hiệu bit, mã hóa 0 => dương, 1 => âm  $A = s\acute{\text{o}}$  nguyên nhị phân 7-bit, dang chuỗi B = số nguyên nhị phân 24-bit, phần định trị

Công thức để khôi phục lại giá trị R:

$$
R = (-1)^{s} \times 2^{(-24)} \times B \times 16^{(A-64)}
$$

Công thức này được IBM chuân hóa và mô tả cho các kiểu giá trị floating poit number. Nếu bậc thứ hai (hoặc "phức") được sử dụng (xem các mô tả trong phần sau) các giá trị nội tại, X, sẽ được tạo bởi hai giá trị, một "giá trị cực tiểu địa phương", Xi, và một "giá trị bậc cấp 2", Xj. Sẽ có một giá trị Xj tại mỗi điểm lưới và một giá trị của Xi. Điều này sẽ trở nên sang tỏ ở các phần sau khi chúng tôi mô tả "giá trị bậc cấp 2".

Phần tiếp theo sẽ mô tả một các đơn giản các quá trình nén số liệu khí tượng vào file GRIB (simple packing). Các bước bao gồm giải thích tại sao phải tuân theo các bước như vậy, đồng thời các lựa chọn nào được sử dụng. Một số bước được kế thừa, mối liên hệ sẽ được làm rõ khi sự giải thích được hoàn thành. Các khía cạnh của phức hoặc bậc hai sẽ được giải thích trong các chương tiếp theo.

Giả sử tất cả các trường số liệu đã có sẵn, bước đầu tiên, nếu cần thiết, là biến đổi đơn vị của các hằng số sang dạng giống như trong Hình 2, dạng chuẩn của SI. Một số đơn vị có vẻ hơi khác thường  $(kg/m^2)$ , ví dụ cho mưa - 1 kg/m<sup>2</sup> là giá trị tương đượng của 1 mm nước...) một số khác có thể không thích hợp (ví dụ Pa cho áp suất ...). Sự đúng đắn của các hằng số, như được nén trong file GRIB, có thể được tạo bởi các giá trị phù hợp từ thập phân ("D") tới nhị phân ("E").

Ở điểm này, có mộ sự lựa chọn. Nếu độ dài của biến kí tự (bit) được lựa chọn từ trước thì chỉ cần tiến sang bước thứ 2. Tuy nhiến nếu độ dài biến kí tự (bit) được sử dụng, độ dài các tự phải điều chỉnh cho phù hợp với các giá trị số liệu, sau đó sử dụng quy mô thập phân. Giá trị D nên được lựa chọn như vậy, khi các giá trị ban đầu, ở dạng đơn vị chuẩn SI trong Bảng 2 được nhân lên bởi  $10^D$ . Nhiệt độ có thể có biên độ D=1, do đó chuyển sang đơn vị deci-degrees; mặt khác áp suất sẽ có biên độ D=-2, do đó giảm xuống hectoPascals (mb),; xoáy sẽ có biên độ D=8 vân vân...

Bước thứ hai là quét toàn bộ các trường, có thể có hoặc không có "D-scaled" tại điểm này, tìm các giá trị nhỏ nhất của các hằng số, và trừ giá trị nhỏ nhất đó cho giá trị tham chiều R - ở tất cả các điểm lưới, chỉ giữ lại phần giá trị nhỏ còn lại. Bước này có hai lợi ích. Đầu tiên sẽ tạo ra trường số liệu không có giá trị âm, giúp máy tính dễ tính toán hơn. Lợi ích thứ 2, sẽ giúp lưu trữ dễ dàng hơn so với việc lưu trữ các giá trị thực.

Bước thứ 3 là quét toàn bộ trường số liệu để tìm giá trị lớn nhất.

Ở bước này có rất nhiều sự lựa chọn. Ở thời điểm này, độ dài biến (bit) được sử dụng, rất cần thiết để tính toán bao nhiêu bit (trên một từ hoặc trên 1 giá trị số liệu điểm lưới) cần thiết để lưu trữ lượng thông tin lớn nhất. Để tính toán được lượng bits cần thiết để lưu trữ các giá trị này cần sức mạnh của cả hệ thập phân và hệ nhị phân.

Để hiển thị các trường số liệu trong file GRIB, cần sử dụng 1 công cụ có tên grib2ctl được NOAA cung cấp.

Trang web để download grib2ctl:

http://www.cpc.ncep.noaa.gov/products/wesley/grib2ctl.html

Nhiệm vụ của công cụ này là đọc file GRIB và tạo ra một "file điều khiển". File điều khiển mô tả toàn bộ các trường, kiểu định dạng, phân bố theo không gian và các bước thời gian của file GRIB này... Sau khi có được file điều khiển này, việc thể hiện các trường khí tượng trong file GRIB sang dạng ảnh được thực hiện nhờ phần mềm GRADS.

GRADS là công cụ hiển thị được dùng phổ biến trong khí tượng. GRADS có thể làm việc ở các định dạng file như: netcdf, hdf5, grib, burf... GRADS sử dụng môi trường dữ liệu 5 chiều: 4 chiều theo quy ước (kinh độ, vĩ độ, các mực thẳng đứng và thời gian) cộng thêm chiều tùy biến thứ 5 cho ô lưới ở đó được chỉ một cách chung chung nhưng được thiết kế cho tổ hợp. GRADS làm việc với dạng chuẩn là trên ô lưới, không gian không tuyến tính, lưới Gaussian hoặc các độ phân giải khác. Các hàm để thực thi được viết bằng ngôn ngữ lập trình Fortran và được hỗ trợ rất nhiều trên trang web.

Trường dữ liệu được hiển thị ở rất nhiều dạng: đường thẳng hoặc biểu đồ, đồ thị phân bố, đường làm trơn, vùng mờ, đường dòng, vector gió, ô lưới hoặc vùng mờ ô lưới và giá trị tại trạm. File đầu ra của đồ họa được định dạng dưới dạng ảnh. GRADS cung cấp các trường nền địa lý như bản đồ nền ở dạng cơ bản, tuy nhiên những bản đồ nền này cũng có thể thay đổi tùy theo người sử dụng.

GRADS cũng có giao diện ngôn ngữ dạng script cho phép người dùng có thể phân tích và hiển thị ứng dụng. Sử dụng script để hiển thị nút và các menu cũng như đồ họa, sau đó chỉ cần click vào các nút đó. GRADS cũng có thể chạy theo tiến trình (batch mode) và sử dụng các batch jobs.

## 3. Giới thiệu về bộ chương trình

Bộ chương trình được viết bằng ngôn ngữ lập trình FORTRAN 90 có nhiệm vụ truy xuất và chuẩn hóa số liệu toàn cầu RCM làm đầu vào cho các mô hình khu vực. Chương trình chạy trên nền Linux, xử lí tuần tự từng trường số liệu trong từng file GRIB ở các bước thời gian khác nhau. Sau đó giá trị đã được chuẩn hóa sẽ được ghi lại theo định dạng ASCII hoặc định dạng chuẩn đầu vào của các mô hình.

Số liệu đầu vào là các file RCM được download theo chương trình tự động download của chương trình chính. Các file RCM này được lưu trữ ở trong các thư mục khác nhau. Chương trình xử lí có nhiệm vụ liên kết đường dẫn vào các thư mục này như là luồng đầu vào. Do phải thực hiện 3 nhiệm vụ chính là truy xuất, chuẩn hóa và ghi ra file, do đó chương trình được chia thành 3 module chính như sau:

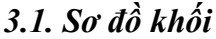

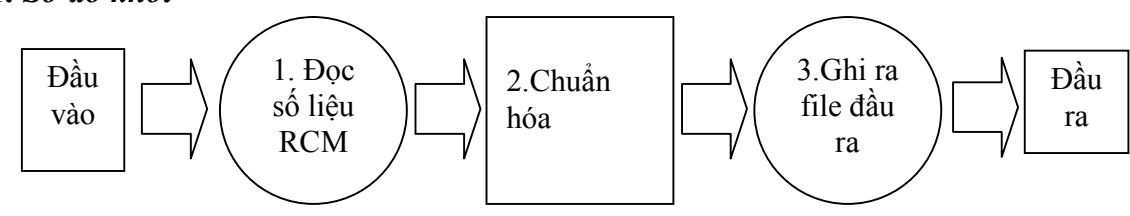

Hình 3. Sơ đồ khối chương trình chuẩn hóa

- Module 1: Đọc số liệu RCM

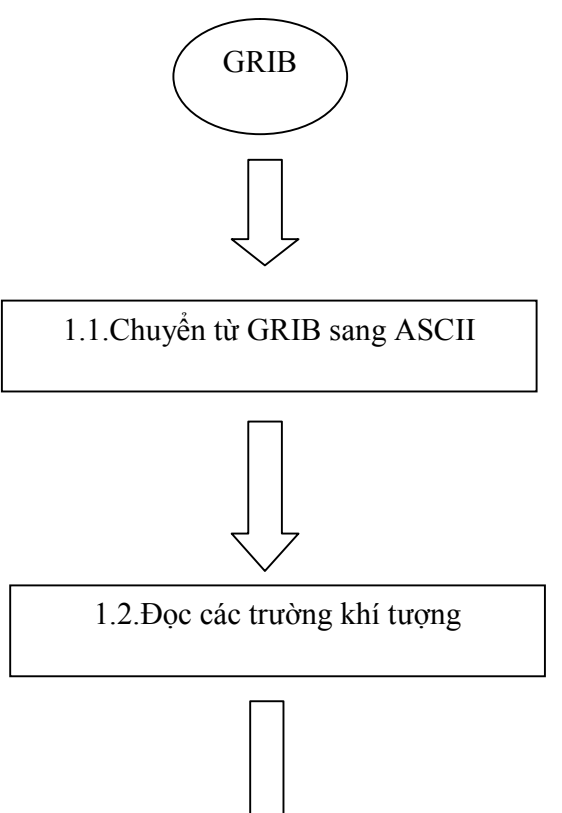

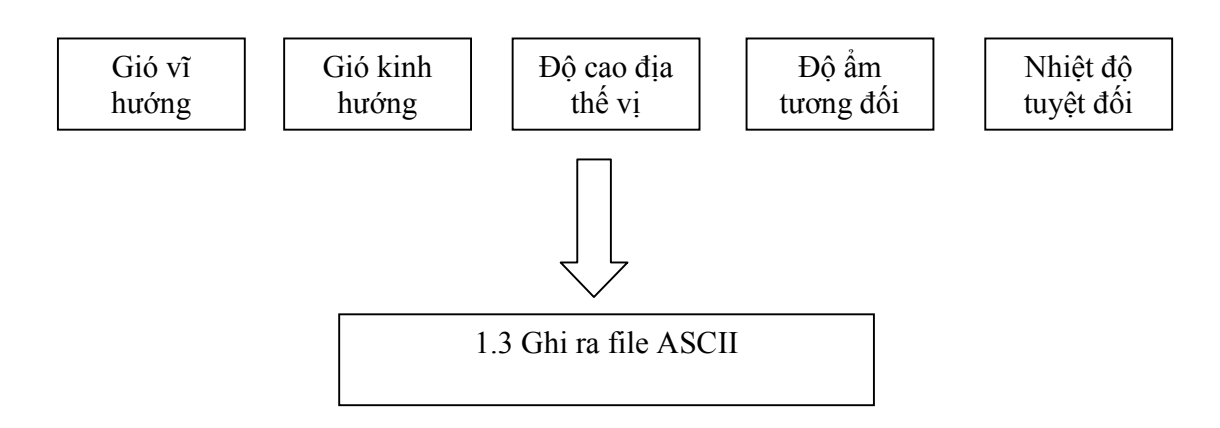

Hình 4. Sơ đồ khối module 1

Module 2: Chuẩn hóa các trường số liệu

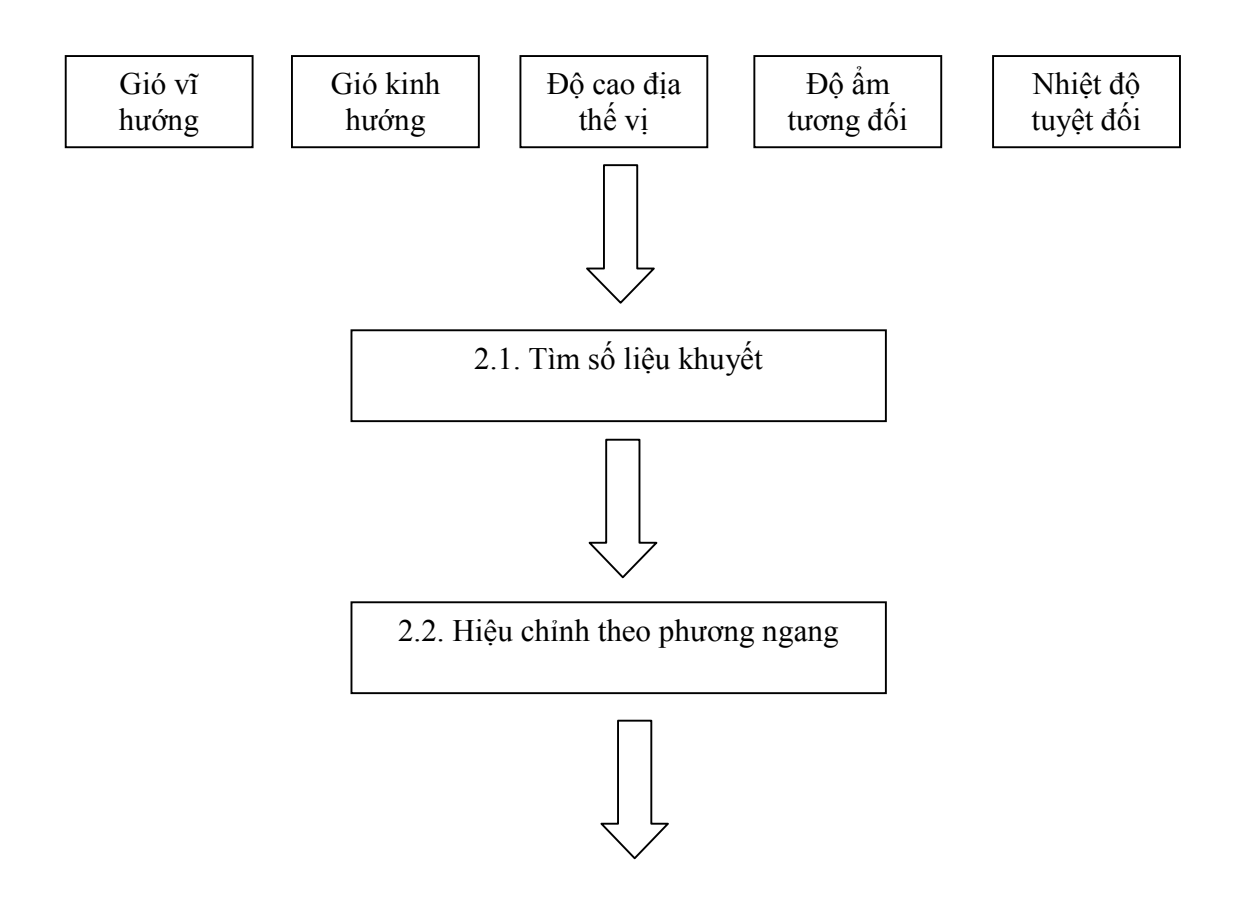

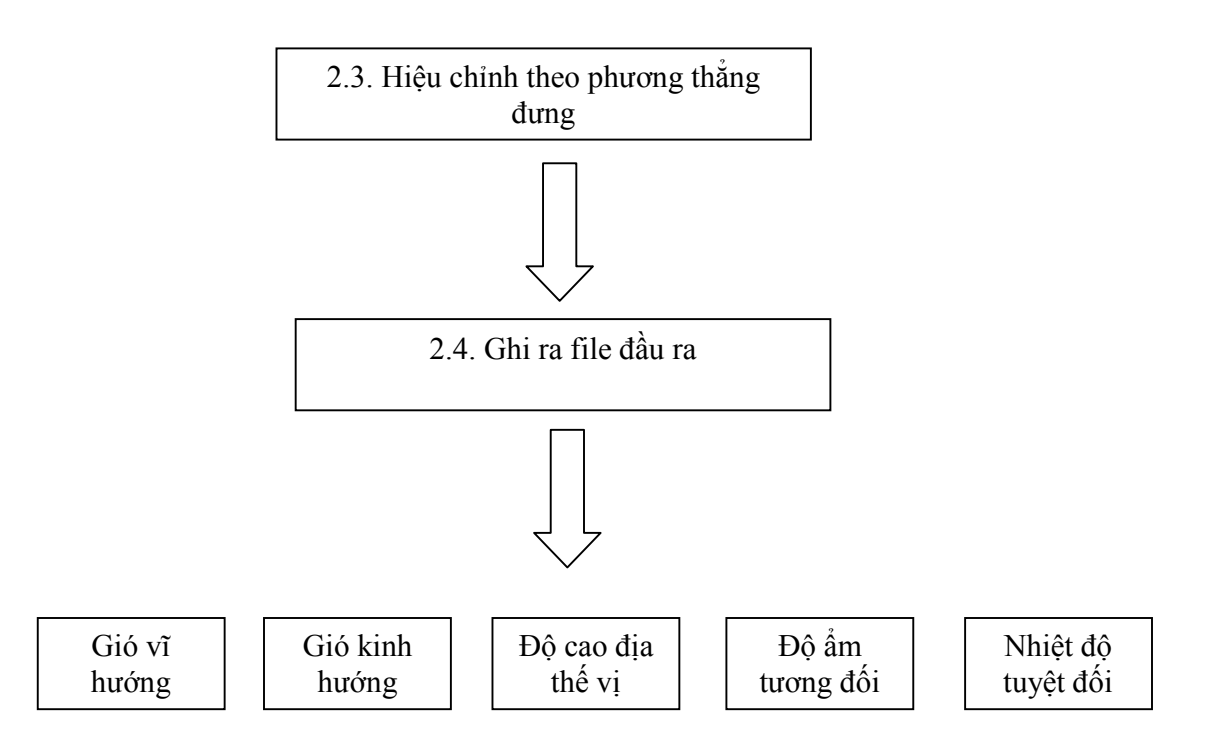

Hình 5. Sơ đồ khối module 2

Module 3:

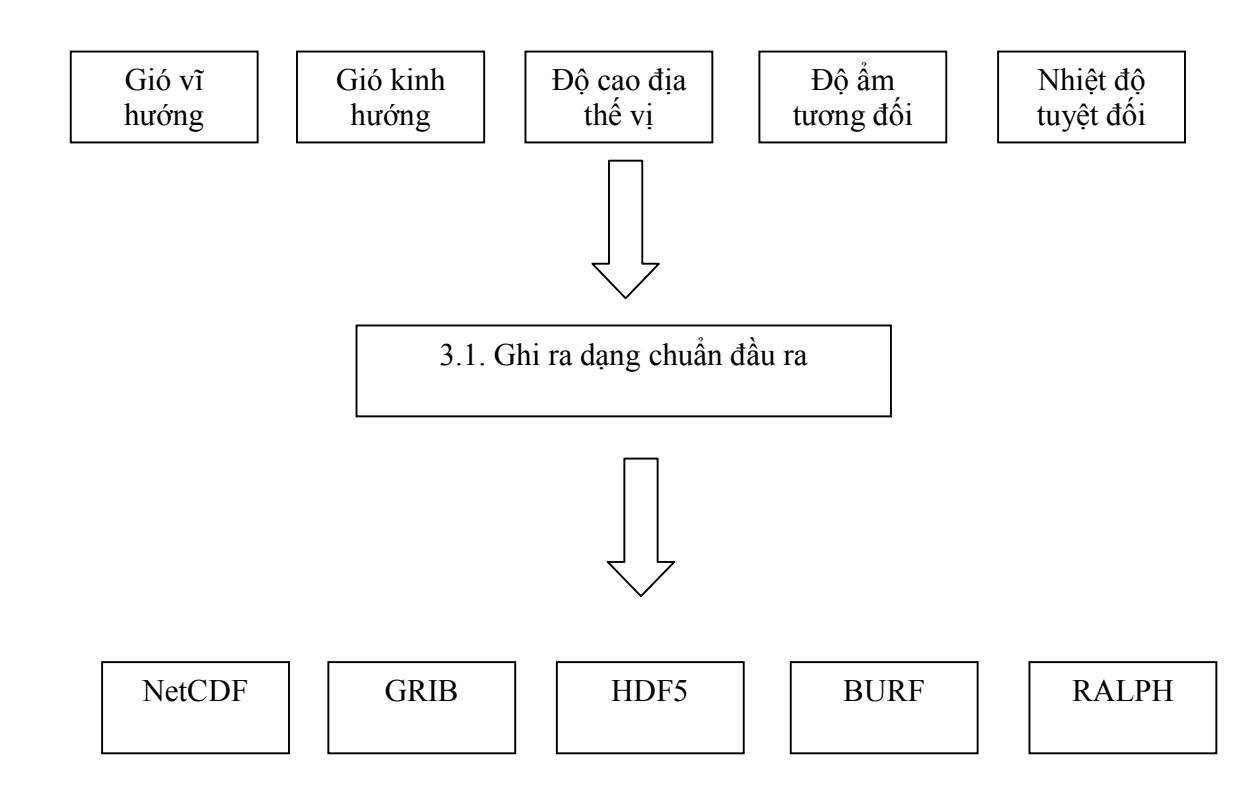

## Hình 6. Sơ đồ khối module 3

### 3.2. Mã nguồn của chương trình

Chương trình được viết bằng ngôn ngữ lập trình FORTRAN90. Ngôn ngữ này cho phép làm việc với những công thức phức tạp đòi hỏi tính toán lớn. Đồng thời ngôn ngữ cũng hỗ trợ các tùy chỉnh cho phép người dùng có thể chia chương trình lớn thành các chương trình nhỏ hơn hoặc thay đổi các lựa chọn mà không cần phải biên dịch lại toàn bộ chương trình.

#### Biên dịch chương trình:

Để biên dịch chương trình, hệ thống Linux đòi hỏi phải cài bộ biên dịch PGF90 32 hoặc 64 bit. Các thư viện hỗ trợ như HDF5, NetCDF ...

Đầu tiên người dùng vào thư mục dprep/build/dprep-generic và sửa Makefile

SRCDIR : Tên đường dẫn tới thư mục hiện hành

FORT COMP : Trình biên dịch (mặc định là PGF90)

FORT OPTS: Các tùy chỉnh

FORT INCS: Đường dẫn tới các file include của thư viện NetCDF

FORT COMMAND: Câu lệnh dùng để biên dịch

RAMS\_EXE: File chạy

ARCHIVE: Tùy chỉnh hệ thống

Việc chỉ định tới các file module được thực thi như sau:

RAMS SOURCE= $\setminus$ 

\$(SRCDIR)/asgen.f90 \$(SRCDIR)/press\_read.f90 \

\$(SRCDIR)/read\_rawi.f90 \$(SRCDIR)/read\_sfc.f90

\$(RAMS\_EXE): \$(RAMS\_ARC)

\$(FORT\_COMP) -o \$(RAMS\_EXE) \$(RAMS\_ARC) \$(LIBRAMS)

\$(RAMS\_ARC): \$(RAMS\_SOURCE)

\$(FORT\_COMMAND)

\$(ARCHIVE) \$(RAMS\_ARC) \$(?F:.f90=.o)

\$(RANLIB) \$(RAMS\_ARC)

Sau khi biên dịch thành công, chương trình sẽ báo: Complier Successfully!

#### Các tùy chỉnh:

FORTRAN90 cho phép người dùng tùy chỉnh đầu vào mà không cần thiết phải biên dịch lại toàn bộ chương trình. Tùy chỉnh này được ghi ở file namelist PREP\_IN. Các thông số như sau:

ipress = 1 : Biên dịch file đọc số liệu trường áp suất (1=có, 0=không)

irawi = 0 : Biên dịch file số liệu lớp đất

isurface = 0 : Biên dịch file số liệu bề mặt

Các tùy chỉnh thời gian như sau:

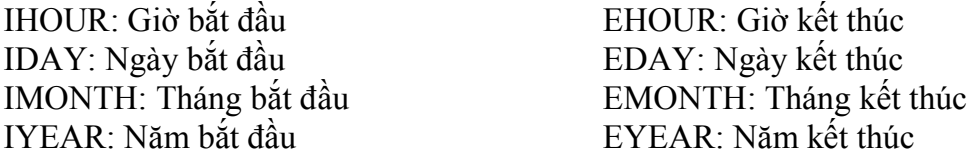

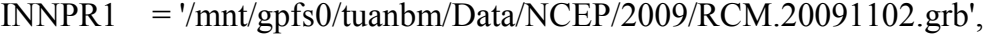

INNPR2 = '/mnt/gpfs0/tuanbm/Data/NCEP/2009/ RCM.20091102.grb ',

INNPR3 = '/mnt/gpfs0/tuanbm/Data/NCEP/2009/ RCM.20091102.grb,

INNPR4 = '/mnt/gpfs0/tuanbm/Data/NCEP/2009/RCM.20091102.grb,

 $INNPR5 = \frac{\text{7} \cdot \text{mnt}}{\text{gpfs0}}\frac{1}{\text{tau}}\text{Data}}/NCEP/2009/RCM.20091102.\text{grb},$ 

Lần lượt là các đường dẫn tới các file số liệu.

## 4. Kết luận

Mã nguồn chương trình cho phép định dạng trường mưa và hoàn lưu về dạng chuẩn, phục vụ bài toán dự tính khí hậu trong tương lai. Trường gió mực thấp còn sai khác với quan trắc nhưng sai số có tính hệ thống khá rõ gây ra do một trong những nguyên nhân là sự khác biệt giữa độ cao địa hình trong mô hình so với thực tế. Mặc dù vẫn còn có sự khác biệt giữa kết quả mô phỏng của RegCM3 và quan trắc nhưng nghiên cứu này cho thấy RegCM với điều kiện biên dưới được lấy từ mô hình ACCESS và NorESM có thể được sử dụng để mô phỏng trường hoàn lưu cũng như các đặc trưng của một số yếu tố khí hậu trên khu vực Đông Nam Á nói chung và Việt Nam nói riêng.

### 5. Tài liệu tham khảo

- 1. Phan Văn Tân(2010), "Nghiên cứu tác động của biến đổi khí hậu toàn cầu đến các yếu tố và hiện tượng khí hậu cực đoan ở Việt Nam, khả năng dự báo và giải pháp chiến lược ứng phó", Đề tài cấp nhà nước, mã số KC08.29/06-10.
- 2. Barry H. Lynn and etc. 2006. An Analysis of the Potential for Extreme Temperature change Based on Observations and Model simulations.
- 3. Halenka, T., J. Kalvova, Z. Chladova, A. Demeterova, K. Zemankova, and M. Belda, 2006: On the capability of RegCM to capture extremes in long tern regional climate simulation-comparision with the observations for Czech Republic, Theor. Appl. Climatol. 86, 121-142.
- 4. Leung. L. R., and S. J. Ghan, 1999: Pacific Northwest climate sensitivity simulated by a [regional](http://meteo.edu.vn:8088/ganglia/) climate model driven by a GCM. Part I: Control simulations. J. Climate, 12. 2010-2030
- 5. [http://meteo.edu.vn:8088/ganglia/](http://meteo.edu.vn:50030/jobtracker.jsp)
- 6. http://meteo.edu.vn:50030/jobtracker.jsp